## <span id="page-0-0"></span>Package 'SingleCellExperiment'

March 30, 2021

Version 1.12.0

Date 2020-10-19

Title S4 Classes for Single Cell Data

Depends SummarizedExperiment

Imports methods, utils, stats, S4Vectors, BiocGenerics

Suggests testthat, BiocStyle, knitr, rmarkdown, Matrix, scRNAseq, Rtsne

biocViews ImmunoOncology, DataRepresentation, DataImport, Infrastructure, SingleCell

Description Defines a S4 class for storing data from single-cell experiments. This includes specialized methods to store and retrieve spike-in information, dimensionality reduction coordinates and size factors for each cell, along with the usual metadata for genes and libraries.

License GPL-3

VignetteBuilder knitr

RoxygenNote 7.1.1

git\_url https://git.bioconductor.org/packages/SingleCellExperiment

git\_branch RELEASE\_3\_12

git\_last\_commit 66063b7

git\_last\_commit\_date 2020-10-27

Date/Publication 2021-03-29

Author Aaron Lun [aut, cph], Davide Risso [aut, cre, cph], Keegan Korthauer [ctb], Kevin Rue-Albrecht [ctb]

Maintainer Davide Risso <risso.davide@gmail.com>

## R topics documented:

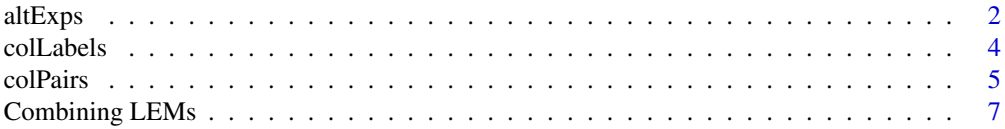

#### <span id="page-1-0"></span> $2\,$  altExps and  $2\,$

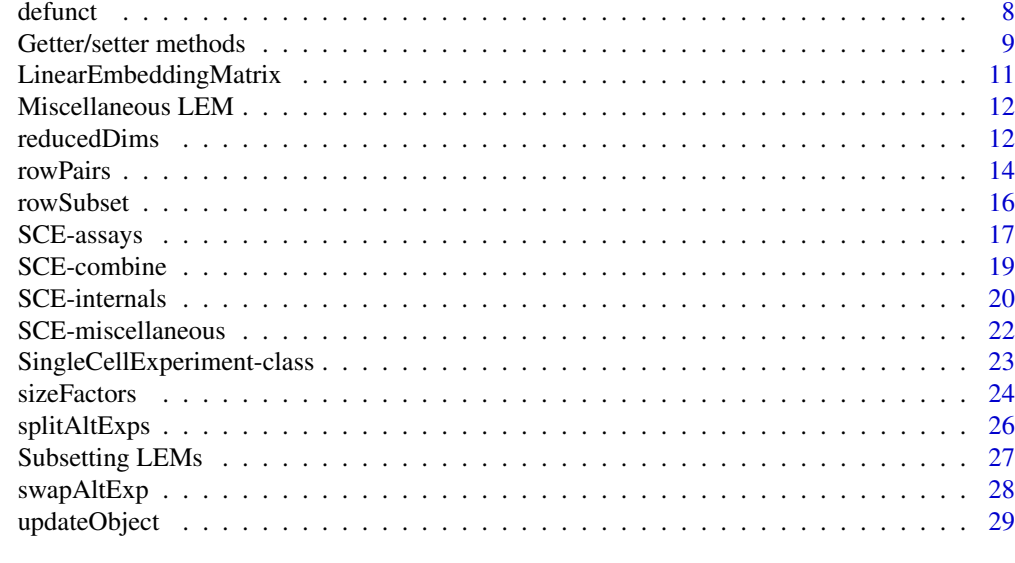

#### **Index** [31](#page-30-0)

<span id="page-1-1"></span>

altExps *Alternative Experiment methods*

#### <span id="page-1-2"></span>Description

In some experiments, different features must be normalized differently or have different row-level metadata. Typical examples would be for spike-in transcripts in plate-based experiments and antibody or CRISPR tags in CITE-seq experiments. These data cannot be stored in the main assays of the [SingleCellExperiment](#page-22-1) itself. However, it is still desirable to store these features *somewhere* in the SingleCellExperiment. This simplifies book-keeping in long workflows and ensure that samples remain synchronised.

To facilitate this, the [SingleCellExperiment](#page-22-1) class allows for "alternative Experiments". Nested [SummarizedExperiment-](#page-0-0)class objects are stored inside the SingleCellExperiment object x, in a manner that guarantees that the nested objects have the same columns in the same order as those in x. Methods are provided to enable convenient access to and manipulation of these alternative Experiments. Each alternative Experiment should contain experimental data and row metadata for a distinct set of features.

## **Getters**

In the following examples, x is a [SingleCellExperiment](#page-22-1) object.

- altExp(x, e, withColData=FALSE): Retrieves a [SummarizedExperiment](#page-0-0) containing alternative features (rows) for all cells (columns) in x. e is either a string specifying the name of the alternative Experiment in x to retrieve, or a numeric scalar specifying the index of the desired Experiment. If withColData=TRUE, the column metadata of the output object is set to [colData\(](#page-0-0)x).
- altExpNames(x): Returns a character vector containing the names of all alternative Experiments in x. This is guaranteed to be of the same length as the number of results, though the names may not be unique.
- altExps(x, withColData=FALSE): Returns a named [List](#page-0-0) of matrices containing one or more [SummarizedExperiment](#page-0-0) objects. Each object has the same number of columns. If withColData=TRUE, the column metadata of each output object is set to [colData\(](#page-0-0)x).

#### <span id="page-2-0"></span>altExps 3

#### Single-object setter

 $altExp(x, e)$  <-value will add or replace an alternative Experiment in a [SingleCellExperiment](#page-22-1) object x. The value of e determines how the result is added or replaced:

- If e is missing, value is assigned to the first result. If the result already exists, its name is preserved; otherwise it is given a default name "unnamed1".
- If e is a numeric scalar, it must be within the range of existing results, and value will be assigned to the result at that index.
- If e is a string and a result exists with this name, value is assigned to to that result. Otherwise a new result with this name is append to the existing list of results.

value is expected to be a SummarizedExperiment object with number of columns equal to  $ncol(x)$ . Alternatively, if value is NULL, the alternative Experiment at e is removed from the object.

## Other setters

In the following examples, x is a [SingleCellExperiment](#page-22-1) object.

altExps $(x)$  <- value: Replaces all alterrnative Experiments in x with those in value. The latter should be a list-like object containing any number of SummarizedExperiment objects with number of columns equal to  $ncol(x)$ .

If value is named, those names will be used to name the alternative Experiments in x. Otherwise, unnamed results are assigned default names prefixed with "unnamed".

If value is NULL, all alternative Experiments in x are removed.

altExpNames(x)  $\le$  value: Replaces all names for alternative Experiments in x with a character vector value. This should be of length equal to the number of results currently in x.

 $r$ emoveAltExps $(x)$  will remove all alternative Experiments from x. This has the same effect as altExps(x) <-NULL but may be more convenient as it directly returns a SingleCellExperiment.

#### Author(s)

Aaron Lun

#### See Also

[splitAltExps](#page-25-1), for a convenient way of adding alternative Experiments from existing features.

[swapAltExp](#page-27-1), to swap the main and alternative Experiments.

```
example(SingleCellExperiment, echo=FALSE) # Using the class example
dim(counts(sce))
```

```
# Mocking up some alternative Experiments.
se1 <- SummarizedExperiment(matrix(rpois(1000, 5), ncol=ncol(se)))
rowData(se1)$stuff <- sample(LETTERS, nrow(se1), replace=TRUE)
se2 <- SummarizedExperiment(matrix(rpois(500, 5), ncol=ncol(se)))
rowData(se2)$blah <- sample(letters, nrow(se2), replace=TRUE)
```

```
# Setting the alternative Experiments.
altExp(sce, "spike-in") <- se1
altExp(sce, "CRISPR") <- se2
```

```
# Getting alternative Experimental data.
altExpNames(sce)
altExp(sce, "spike-in")
altExp(sce, 2)
# Setting alternative Experimental data.
altExpNames(sce) <- c("ERCC", "Ab")
altExp(sce, "ERCC") <- se1[1:2,]
```
#### <span id="page-3-1"></span>colLabels *Get or set column labels*

### Description

Get or set column labels in an instance of a [SingleCellExperiment](#page-22-1) class. Labels are expected to represent information about the the biological state of each cell.

#### Usage

```
## S4 method for signature 'SingleCellExperiment'
collabels(x, onAbsence = "none")## S4 replacement method for signature 'SingleCellExperiment'
```

```
colLabels(x, ...) <- value
```
#### Arguments

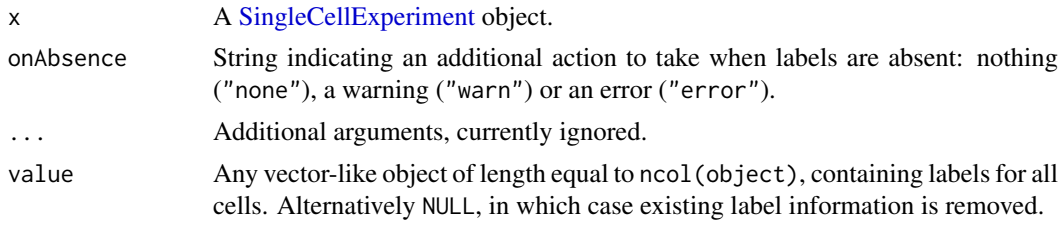

#### Details

A frequent task in single-cell data analyses is to label cells with some annotation, e.g., cluster identities, predicted cell type classifications and so on. In a [SummarizedExperiment,](#page-0-0) the [colData](#page-0-0) represents the ideal place for such annotations, which can be easily set and retrieved with standard methods, e.g., x\$label <-my.labels.

That said, it is desirable to have some informal standardization of the name of the column used to store these annotations as this makes it easier to programmatically set sensible defaults for retrieval of the labels in downstream functions. To this end, the colLabels function will get or set labels from the "label" field of the [colData](#page-0-0). This considers the use case where there is a "primary" set of labels that represents the default grouping of cells in downstream analyses.

To illustrate, let's say we have a downstream function that accepts a SingleCellExperiment object and requires labels. When defining our function, we can set  $\text{collabels}(x)$  as the default value for our label argument. This pattern is useful as it accommodates on-the-fly changes to a secondary set of labels in x without requiring the user to run collabels(x) <-second. labels, while facilitating convenient use of the primary labels by default.

#### <span id="page-4-0"></span>colPairs 5

For developers, onAbsence is provided to make it easier to mandate that x actually has labels. This avoids silent NULL values that flow to the rest of the function and make debugging difficult.

#### Value

For colLabels, a vector or equivalent is returned containing label assignments for all cells. If no labels are available, a NULL is returned (and/or a warning or error, depending on onAbsence).

For collabels<-, a modified x is returned with labels in its [colData](#page-0-0).

#### Author(s)

Aaron Lun

#### See Also

[SingleCellExperiment,](#page-22-1) for the underlying class definition.

#### Examples

```
example(SingleCellExperiment, echo=FALSE) # Using the class example
colLabels(sce) <- sample(LETTERS, ncol(sce), replace=TRUE)
colLabels(sce)
```
<span id="page-4-1"></span>colPairs *Column pair methods*

#### Description

Methods to get or set column pairings in a [SingleCellExperiment](#page-22-1) object. These are typically used to store and retrieve relationships between cells, e.g., in nearest-neighbor graphs or for inferred cell-cell interactions.

#### **Getters**

In the following examples, x is a [SingleCellExperiment](#page-22-1) object.

colPair(x, type, asSparse=FALSE): Retrieves a [SelfHits](#page-0-0) object where each entry represents a pair of columns of x and has number of nodes equal to  $ncol(x)$ . type is either a string specifying the name of the column pairing in x to retrieve, or a numeric scalar specifying the index of the desired result.

If asSparse=TRUE, a sparse matrix is returned instead, see below for details.

- $colPairNames(x)$ : Returns a character vector containing the names of all column pairings in x. This is guaranteed to be of the same length as the number of results, though the names may not be unique.
- colPairs(x, asSparse=FALSE): Returns a named [List](#page-0-0) of matrices containing one or more column pairings as [SelfHits](#page-0-0) objects. If asSparse=FALSE, each entry is instead a sparse matrix.

When as Sparse=TRUE, the return value will be a triplet-form sparse matrix where each row/column corresponds to a column of x. The values in the matrix will be taken from the first metadata field of the underlying [SelfHits](#page-0-0) object, with an error being raised if the first metadata field is not of an acceptable type. If there are duplicate pairs, only the value from the last pair is used. If no metadata is available, the matrix values are set to TRUE for all pairs.

#### <span id="page-5-0"></span>Single setter

colPair(x,type) <-value will add or replace a column pairing in a [SingleCellExperiment](#page-22-1) object x. The value of type determines how the pairing is added or replaced:

- If type is missing, value is assigned to the first pairing. If the pairing already exists, its name is preserved; otherwise it is given a default name "unnamed1".
- If type is a numeric scalar, it must be within the range of existing pairings, and value will be assigned to the pairing at that index.
- If type is a string and a pairing exists with this name, value is assigned to to that pairing. Otherwise a new pairing with this name is append to the existing list of pairings.

value is expected to be a [SelfHits](#page-0-0) with number of nodes equal to  $ncol(x)$ . Any number of additional fields can be placed in [mcols\(](#page-0-0)value). Duplicate column pairs are supported and will not be collapsed into a single entry.

value may also be a sparse matrix with number of rows and columns equal to  $ncol(x)$ . This is converted into a [SelfHits](#page-0-0) object with values stored in the metadata as the "x" field.

Alternatively, if value is NULL, the pairings corresponding to type are removed from x.

#### Other setters

In the following examples, x is a [SingleCellExperiment](#page-22-1) object.

 $colPairs(x) \leq value$ : Replaces all column pairings in x with those in value. The latter should be a list-like object containing any number of [SelfHits](#page-0-0) or sparse matrices, each of which is subject to the constraints described for the single setter.

If value is named, those names will be used to name the column pairings in x. Otherwise, unnamed pairings are assigned default names prefixed with "unnamed".

If value is NULL, all column pairings in x are removed.

 $colPairNames(x) \leq value$ : Replaces all names for column pairings in x with a character vector value. This should be of length equal to the number of pairings currently in x.

## Interaction with SingleCellExperiment operations

When column-subset replacement is performed on a SingleCellExperiment object (i.e.,  $x$ [, i]  $\langle -y \rangle$ , a pair of columns in  $colPair(x)$  is only replaced if both columns are present in i. This replacement not only affects the value of the pair but also whether it even exists in y. For example, if a pair exists between two columns in  $x$ [, i] but not in the corresponding columns of y, it is removed upon subset replacement.

Importantly, pairs in x with only one column in i are preserved by replacement. This ensures that  $x[, i] \leq x[, i]$  is a no-op. However, if the replacement is fundamentally altering the identity of the features in  $x$ [, i], it is unlikely that the pairings involving the old identities are applicable to the replacement features in y. In such cases, additional pruning may be required to remove all pairs involving i prior to replacement.

Another interesting note is that, for some  $i \le -1$ : n where n is in [1, ncol(x)), cbind(x[, i], x[,-i]) will not return a SingleCellExperiment equal to x with respect to [colPairs](#page-4-1). This operation will remove any pairs involving one column in i and another column outside of i, simply because each individual subset operation will remove pairs involving columns outside of the subset.

## Author(s)

Aaron Lun

## <span id="page-6-0"></span>Combining LEMs 7

#### See Also

[rowPairs](#page-13-1), for the row equivalent.

#### Examples

```
example(SingleCellExperiment, echo=FALSE)
```

```
# Making up some regulatory pairings:
hits <- SelfHits(
    sample(ncol(sce), 10),
    sample(ncol(sce), 10),
    nnode=ncol(sce)
)
mcols(hits)$value <- runif(10)
colPair(sce, "regulators") <- hits
colPair(sce, "regulators")
as.mat <- colPair(sce, "regulators", asSparse=TRUE)
class(as.mat)
colPair(sce, "coexpression") <- hits
colPairs(sce)
colPair(sce, "regulators") <- NULL
colPairs(sce)
colPairs(sce) <- SimpleList()
colPairs(sce)
```
Combining LEMs *LEM combining methods*

## Description

Methods to combine LinearEmbeddingMatrix objects.

## Usage

```
## S4 method for signature 'LinearEmbeddingMatrix'
rbind(..., deparse.level=1)
```

```
## S4 method for signature 'LinearEmbeddingMatrix'
cbind(..., deparse.level=1)
```
#### Arguments

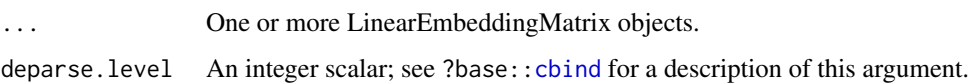

#### Details

For rbind, LinearEmbeddingMatrix objects are combined row-wise, i.e., rows in successive objects are appended to the first object. This corresponds to adding more samples to the first object. Note that featureLoadings and factorData will only be taken from the first element in the list; no checks are performed to determine whether they are consistent or not across objects.

For cbind, LinearEmbeddingMatrix objects are combined columns-wise, i.e., columns in successive objects are appended to the first object. This corresponds to adding more factors to the first object. featureLoadings will also be combined column-wise across objects, provided that the number of features is the same across objects. Similarly, factorData will be combined row-wise across objects.

Combining objects with and without row names will result in the removal of all row names; similarly for column names. Duplicate row names are currently supported by duplicate column names are not, and will be de-duplicated appropriately.

#### Value

A LinearEmbeddingMatrix object containing all rows/columns of the supplied objects.

#### Author(s)

Aaron Lun

## Examples

```
example(LinearEmbeddingMatrix, echo=FALSE) # using the class example
rbind(lem, lem)
cbind(lem, lem)
```
defunct *Defunct methods*

#### Description

Defunct methods in the SingleCellExperiment package.

## Named size factors

The class now only supports one set of size factors, accessible via [sizeFactors](#page-23-1). This represents a simplification of the class and removes a difficult part of the API (that had to deal with both NULL and strings to specify the size factor set of interest).

#### Spike-ins

It is recommended to handle spike-ins and other "alternative" features via [altExps](#page-1-1).

#### Author(s)

Aaron Lun

<span id="page-7-0"></span>

<span id="page-8-0"></span>Getter/setter methods *LinearEmbeddingMatrix getters/setters*

## Description

Getter/setter methods for the LinearEmbeddingMatrix class.

## Usage

```
## S4 method for signature 'LinearEmbeddingMatrix'
sampleFactors(x, withDimnames=TRUE)
## S4 replacement method for signature 'LinearEmbeddingMatrix'
sampleFactors(x) <- value
## S4 method for signature 'LinearEmbeddingMatrix'
featureLoadings(x, withDimnames=TRUE)
## S4 replacement method for signature 'LinearEmbeddingMatrix'
featureLoadings(x) <- value
## S4 method for signature 'LinearEmbeddingMatrix'
factorData(x)
## S4 replacement method for signature 'LinearEmbeddingMatrix'
factorData(x) \leq value## S4 method for signature 'LinearEmbeddingMatrix'
as.matrix(x, \ldots)## S4 method for signature 'LinearEmbeddingMatrix'
dim(x)
## S4 method for signature 'LinearEmbeddingMatrix'
dimnames(x)
## S4 replacement method for signature 'LinearEmbeddingMatrix'
dimnames(x) <- value
## S4 method for signature 'LinearEmbeddingMatrix'
x$name
```

```
## S4 replacement method for signature 'LinearEmbeddingMatrix'
x$name <- value
```
## Arguments

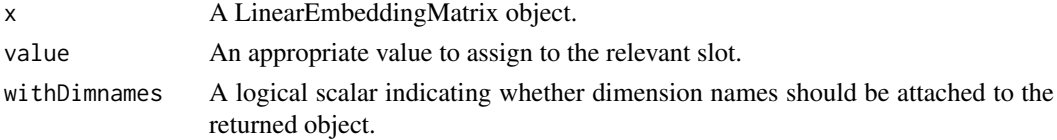

<span id="page-9-0"></span>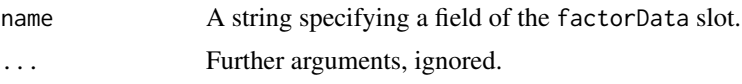

## Details

Any value to assign to sampleFactors and featureLoadings should be matrix-like objects, while factorData should be a DataFrame - ee [LinearEmbeddingMatrix](#page-10-1) for details.

The as.matrix method will return the matrix of sample factors, consistent with the fact that the LinearEmbeddingMatrix mimics a sample-factor matrix. However, unlike the sampleFactors method, this is always guaranteed to return an ordinary R matrix, even if an alternative representation was stored in the slot. This ensures consistency with as.matrix methods for other matrix-like S4 classes.

For assignment to dimnames, a list of length 2 should be used containing vectors of row and column names.

## Value

For the getter methods sampleFactors, featureLoadings and factorData, the value of the slot with the same name is returned. For the corresponding setter methods, a LinearEmbeddingMatrix is returned with modifications to the named slot.

For dim, the dimensions of the sampleFactors slot are returned in an integer vector of length 2. For dimnames, a list of length 2 containing the row and column names is returned. For as matrix, an ordinary matrix derived from sampleFactors is returned.

For \$, the value of the named field of the factorData slot is returned. For \$<-, a LinearEmbeddingMatrix is returned with the modified field in factorData.

#### Author(s)

Keegan Korthauer, Davide Risso and Aaron Lun

#### See Also

#### [LinearEmbeddingMatrix](#page-10-2)

```
example(LinearEmbeddingMatrix, echo=FALSE) # Using the class example
```

```
sampleFactors(lem)
sampleFactors(lem) <- sampleFactors(lem) * -1
```

```
featureLoadings(lem)
featureLoadings(lem) <- featureLoadings(lem) * -1
```

```
factorData(lem)
factorData(lem)$whee <- 1
```

```
nrow(lem)
ncol(lem)
colnames(lem) <- LETTERS[seq_len(ncol(lem))]
as.matrix(lem)
```
<span id="page-10-2"></span><span id="page-10-0"></span>LinearEmbeddingMatrix *LinearEmbeddingMatrix class*

## <span id="page-10-1"></span>Description

A description of the LinearEmbeddingMatrix class for storing low-dimensional embeddings from linear dimensionality reduction methods.

### Usage

```
LinearEmbeddingMatrix(sampleFactors = matrix(nrow = 0, ncol = 0),
    featureLoadings = matrix(nrow = 0, ncol = 0), factorData = NULL,
   metadata = list())
```
#### Arguments

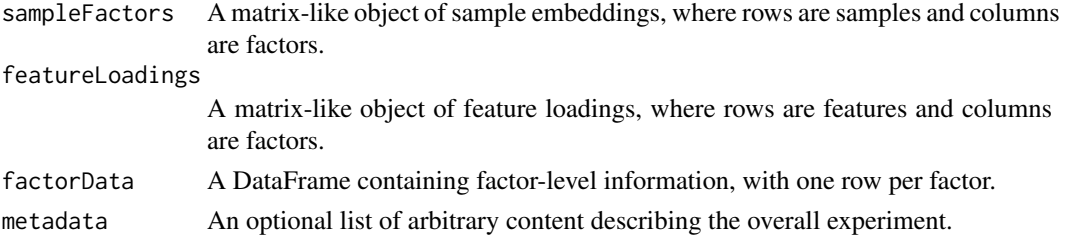

#### Details

The LinearEmbeddingMatrix class is a matrix-like object that supports dim, dimnames and as .matrix. It is designed for the storage of results from linear dimensionality reduction methods like principal components analysis (PCA), factor analysis and non-negative matrix factorization.

The sampleFactors slot is intended to store The low-dimensional representation of the samples, such as the principal coordinates from PCA. The feature loadings contributing to each factor are stored in featureLoadings, and should have the same number of columns as sampleFactors. The factorData stores additional factor-level information, such as the percentage of variance explained by each factor, and should have the same number of rows as sampleFactors.

The intended use of this class is to allow PCA and other results to be stored in the [reducedDims](#page-11-1) slot of a SingleCellExperiment object. This means that feature loadings remain attached to the embedding, allowing it to be used in downstream analyses.

#### Value

A LinearEmbeddingMatrix object is returned from the constructor.

#### Author(s)

Aaron Lun, Davide Risso and Keegan Korthauer

```
lem <- LinearEmbeddingMatrix(matrix(rnorm(1000), ncol=5),
   matrix(runif(20000), ncol=5))
lem
```
<span id="page-11-0"></span>Miscellaneous LEM *Miscellaneous LEM methods*

## Description

Various methods for the LinearEmbeddingMatrix class.

## Usage

```
## S4 method for signature 'LinearEmbeddingMatrix'
show(object)
```
#### Arguments

object A LinearEmbeddingMatrix object.

#### Details

The show method will print out information about the data contained in object. This includes the number of samples, the number of factors, the number of genes and the fields available in factorData.

## Value

A message is printed to screen describing the data stored in object.

#### Author(s)

Davide Risso

## See Also

[LinearEmbeddingMatrix](#page-10-2)

## Examples

```
example(LinearEmbeddingMatrix, echo=FALSE) # Using the class example
show(lem)
```
<span id="page-11-1"></span>reducedDims *Reduced dimensions methods*

#### <span id="page-11-2"></span>Description

Methods to get or set dimensionality reduction results in a [SingleCellExperiment](#page-22-1) object. These are typically used to store and retrieve low-dimensional representations of single-cell datasets. Each row of a reduced dimension result is expected to correspond to a column of the SingleCellExperiment object.

#### <span id="page-12-0"></span>reducedDims 13

#### **Getters**

In the following examples, x is a [SingleCellExperiment](#page-22-1) object.

- reducedDim(x, type, withDimnames=TRUE): Retrieves a matrix (or matrix-like object) containing reduced dimension coordinates for cells (rows) and dimensions (columns). type is either a string specifying the name of the dimensionality reduction result in x to retrieve, or a numeric scalar specifying the index of the desired result. If withDimnames=TRUE, row names of the output matrix are replaced with the column names of x.
- reducedDimNames(x): Returns a character vector containing the names of all dimensionality reduction results in x. This is guaranteed to be of the same length as the number of results, though the names may not be unique.
- reducedDims(x, withDimnames=TRUE): Returns a named [List](#page-0-0) of matrices containing one or more dimensionality reduction results. Each result is a matrix (or matrix-like object) with the same number of rows. If withDimnames=TRUE, row names of each matrix are replaced with the column names of x.

## Single-result setter

reducedDim(x,type)  $\le$ -value will add or replace a dimensionality reduction result in a [Single-](#page-22-1)[CellExperiment](#page-22-1) object x. The value of type determines how the result is added or replaced:

- If type is missing, value is assigned to the first result. If the result already exists, its name is preserved; otherwise it is given a default name "unnamed1".
- If type is a numeric scalar, it must be within the range of existing results, and value will be assigned to the result at that index.
- If type is a string and a result exists with this name, value is assigned to to that result. Otherwise a new result with this name is append to the existing list of results.

value is expected to be a matrix or matrix-like object with number of rows equal to  $ncol(x)$ . Alternatively, if value is NULL, the result corresponding to type is removed from the object.

## Other setters

In the following examples, x is a [SingleCellExperiment](#page-22-1) object.

reducedDims $(x)$  <- value: Replaces all dimensionality reduction results in x with those in value. The latter should be a list-like object containing any number of matrices or matrix-like objects with number of rows equal to  $ncol(x)$ .

If value is named, those names will be used to name the dimensionality reduction results in x. Otherwise, unnamed results are assigned default names prefixed with "unnamed".

If value is NULL, all dimensionality reduction results in x are removed.

 $reducedDimNames(x) < -value: Replaces all names for dimensionality reduction results in x with$ a character vector value. This should be of length equal to the number of results currently in x.

## Author(s)

Aaron Lun and Kevin Rue-Albrecht

#### Examples

```
example(SingleCellExperiment, echo=FALSE)
reducedDim(sce, "PCA")
reducedDim(sce, "tSNE")
reducedDims(sce)
reducedDim(sce, "PCA") <- NULL
reducedDims(sce)
reducedDims(sce) <- SimpleList()
reducedDims(sce)
```
<span id="page-13-1"></span>

rowPairs *Row pair methods*

## Description

Methods to get or set row pairings in a [SingleCellExperiment](#page-22-1) object. These are typically used to store and retrieve relationships between features, e.g., in gene regulatory or co-expression networks.

## **Getters**

In the following examples, x is a [SingleCellExperiment](#page-22-1) object.

rowPair(x, type, asSparse=FALSE): Retrieves a [SelfHits](#page-0-0) object where each entry represents a pair of rows of x and has number of nodes equal to  $nrow(x)$ . type is either a string specifying the name of the row pairing in x to retrieve, or a numeric scalar specifying the index of the desired pairing.

If asSparse=TRUE, a sparse matrix is returned instead, see below for details.

- rowPairNames(x): Returns a character vector containing the names of all row pairings in x. This is guaranteed to be of the same length as the number of pairings, though the names may not be unique.
- rowPairs(x, asSparse=FALSE): Returns a named [List](#page-0-0) of matrices containing one or more row pairings as [SelfHits](#page-0-0) objects. If asSparse=FALSE, each entry is instead a sparse matrix.

When asSparse=TRUE, the return value will be a triplet-form sparse matrix where each row/column corresponds to a row of x. The values in the matrix will be taken from the first metadata field of the underlying [SelfHits](#page-0-0) object, with an error being raised if the first metadata field is not of an acceptable type. If there are duplicate pairs, only the value from the last pair is used. If no metadata is available, the matrix values are set to TRUE for all pairs.

#### Single setter

rowPair(x, type) <-value will add or replace a row pairing in a [SingleCellExperiment](#page-22-1) object x. The value of type determines how the pairing is added or replaced:

- If type is missing, value is assigned to the first pairing. If the pairing already exists, its name is preserved; otherwise it is given a default name "unnamed1".
- If type is a numeric scalar, it must be within the range of existing pairings, and value will be assigned to the pairing at that index.

<span id="page-13-0"></span>

#### <span id="page-14-0"></span>rowPairs 15

• If type is a string and a pairing exists with this name, value is assigned to to that pairing. Otherwise a new pairing with this name is append to the existing list of pairings.

value is expected to be a [SelfHits](#page-0-0) with number of nodes equal to  $nrow(x)$ . Any number of additional fields can be placed in [mcols\(](#page-0-0)value). Duplicate row pairs are supported and will not be collapsed into a single entry.

value may also be a sparse matrix with number of rows and columns equal to  $nrow(x)$ . This is converted into a [SelfHits](#page-0-0) object with values stored in the metadata as the "x" field.

Alternatively, if value is NULL, the pairings corresponding to type are removed from x.

#### Other setters

In the following examples, x is a [SingleCellExperiment](#page-22-1) object.

rowPairs $(x)$  <- value: Replaces all row pairings in x with those in value. The latter should be a list-like object containing any number of [SelfHits](#page-0-0) or sparse matrices, each of which is subject to the constraints described for the single setter.

If value is named, those names will be used to name the row pairings in x. Otherwise, unnamed pairings are assigned default names prefixed with "unnamed".

If value is NULL, all row pairings in x are removed.

rowPairNames(x)  $\le$  value: Replaces all names for row pairings in x with a character vector value. This should be of length equal to the number of pairings currently in x.

#### Interaction with SingleCellExperiment operations

When row-subset replacement is performed on a SingleCellExperiment object (i.e.,  $x[i, j \lt -y)$ , a pair of rows in rowPair $(x)$  is only replaced if both rows are present in i. This replacement not only affects the value of the pair but also whether it even exists in y. For example, if a pair exists between two rows in  $x[i]$ , but not in the corresponding rows of y, it is removed upon subset replacement.

Importantly, pairs in x with only one row in i are preserved by replacement. This ensures that  $x[i, ] \le x[i, ]$  is a no-op. However, if the replacement is fundamentally altering the identity of the features in  $x[i,]$ , it is unlikely that the pairings involving the old identities are applicable to the replacement features in y. In such cases, additional pruning may be required to remove all pairs involving i prior to replacement.

Another interesting note is that, for some  $i \leq 1$ :n where n is in [1,nrow(x)), rbind(x[i,],x[-i,]) will not return a SingleCellExperiment equal to x with respect to [rowPairs](#page-13-1). This operation will remove any pairs involving one row in i and another row outside of i, simply because each individual subset operation will remove pairs involving rows outside of the subset.

#### Author(s)

Aaron Lun

## See Also

[colPairs](#page-4-1), for the column equivalent.

16 rowSubset and the contract of the contract of the contract of the contract of the contract of the contract of the contract of the contract of the contract of the contract of the contract of the contract of the contract

## Examples

```
example(SingleCellExperiment, echo=FALSE)
# Making up some regulatory pairings:
hits <- SelfHits(
   sample(nrow(sce), 10),
    sample(nrow(sce), 10),
    nnode=nrow(sce)
)
mcols(hits)$value <- runif(10)
rowPair(sce, "regulators") <- hits
rowPair(sce, "regulators")
as.mat <- rowPair(sce, "regulators", asSparse=TRUE)
class(as.mat)
rowPair(sce, "coexpression") <- hits
rowPairs(sce)
rowPair(sce, "regulators") <- NULL
rowPairs(sce)
rowPairs(sce) <- SimpleList()
rowPairs(sce)
```
<span id="page-15-1"></span>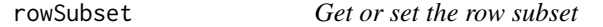

## Description

Get or set the row subset in an instance of a [SingleCellExperiment](#page-22-1) class. This is assumed to specify some interesting subset of genes to be favored in downstream analyses.

#### Usage

```
## S4 method for signature 'SingleCellExperiment'
rowSubset(x, field = "subset", onAbsence = "none")
```

```
## S4 replacement method for signature 'SingleCellExperiment'
rowSubset(x, field = "subset", \dots) <- value
```
#### Arguments

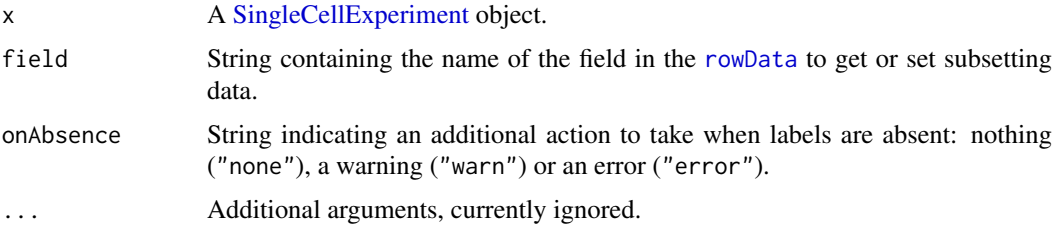

<span id="page-15-0"></span>

#### <span id="page-16-0"></span>SCE-assays 17

value Any character, logical or numeric vector specifying rows of x to include in the subset. Alternatively NULL, in which case existing subsetting information is removed.

#### Details

A frequent task in single-cell data analyses is to focus on a subset of genes of interest, e.g., highly variable genes, derived marker genes for clusters, known markers for cell types. A related task is to filter out uninteresting genes such as ribosomal protein genes or mitochondrial transcripts, in which case we want to subset to exclude those genes.

These functions store a set of genes of interest inside a [SingleCellExperiment](#page-22-1) for later retrieval and use in downstream functions. Character and numeric value are converted to logical vectors that are parallel to the rows of x, allowing them to be added to the [rowData](#page-0-0) for synchronized row-level operations.

For developers, onAbsence is provided to make it easier to mandate that x actually has labels. This avoids silent NULL values that flow to the rest of the function and make debugging difficult.

#### Value

For rowSubset, a logical vector is returned specifying the rows to retain in the subset of interest. If no subset is available, a NULL is returned (and/or a warning or error, depending on onAbsence).

For rowSubset<-, a modified x is returned a subsetting vector in its [rowData](#page-0-0).

#### Author(s)

Aaron Lun

#### See Also

[SingleCellExperiment,](#page-22-1) for the underlying class definition.

#### Examples

```
example(SingleCellExperiment, echo=FALSE) # Using the class example
```

```
rowSubset(sce, "hvgs") <- 1:10
rowSubset(sce, "hvgs")
rowSubset(sce) <- rbinom(nrow(sce), 1, 0.5)==1
rowSubset(sce)
```
SCE-assays *Named assay getters and setters*

## Description

These are methods for getting or setting assay(sce,  $i = X, \ldots$ ) where sce is a [SingleCellExperi](#page-22-1)[ment](#page-22-1) object and X is the name of the method. For example, counts will get or set  $X = "counts".$ This provides some convenience for users as well as encouraging standardization of assay names across packages.

#### <span id="page-17-0"></span>Available methods

In the following code snippets, x is a [SingleCellExperiment](#page-22-1) object, value is a matrix-like object with the same dimensions as x, and  $\dots$  are further arguments passed to [assay](#page-0-0) (for the getter) or [assay<-](#page-0-0) (for the setter).

- counts(x, ...), counts(x, ...)  $\le$  value: Get or set a matrix of raw count data, e.g., number of reads or transcripts.
- normcounts(x, ...), normcounts(x, ...) <- value: Get or set a matrix of normalized values on the same scale as the original counts. For example, counts divided by cell-specific size factors that are centred at unity.
- logcounts(x, ...), logcounts(x, ...) <- value: Get or set a matrix of log-transformed counts or count-like values. In most cases, this will be defined as log-transformed normcounts, e.g., using log base 2 and a pseudo-count of 1.
- $\text{com}(x, \ldots)$ ,  $\text{com}(x, \ldots)$  <- value: Get or set a matrix of counts-per-million values. This is the read count for each gene in each cell, divided by the library size of each cell in millions.
- $tom(x, \ldots)$ , tpm(x,  $\ldots$ ) <- value: Get or set a matrix of transcripts-per-million values. This is the number of transcripts for each gene in each cell, divided by the total number of transcripts in that cell (in millions).
- weights(x, ...), weights(x, ...)  $\le$  value: Get or set a matrix of weights, e.g., observational weights to be used in differential expression analysis.

#### Author(s)

Aaron Lun

#### See Also

[assay](#page-0-0) and [assay<-](#page-0-0), for the wrapped methods.

```
example(SingleCellExperiment, echo=FALSE) # Using the class example
counts(sce) <- matrix(rnorm(nrow(sce)*ncol(sce)), ncol=ncol(sce))
dim(counts(sce))
```

```
# One possible way of computing normalized "counts"
sf <- 2^rnorm(ncol(sce))
sf \leftarrow sf/mean(sf)normcounts(sce) <- t(t(counts(sce))/sf)
dim(normcounts(sce))
```

```
# One possible way of computing log-counts
logcounts(sce) <- log2(normcounts(sce)+1)
dim(normcounts(sce))
```
<span id="page-18-1"></span><span id="page-18-0"></span>

#### Description

An overview of methods to combine multiple [SingleCellExperiment](#page-22-1) objects by row or column, or to subset a SingleCellExperiment by row or column. These methods are useful for ensuring that all data fields remain synchronized when cells or genes are added or removed.

#### Combining

In the following code snippets, ... contains one or more [SingleCellExperiment](#page-22-1) objects.

- rbind(..., deparse.level=1): Returns a SingleCellExperiment where all objects in ... are combined row-wise, i.e., rows in successive objects are appended to the first object. Refer to ?"rbind, SummarizedExperiment-method" for details on how metadata is combined in the output object. Refer to [?rbind](#page-0-0) for the interpretation of deparse.level. Note that all objects in  $\dots$  must have the exact same values for [reducedDims](#page-11-1) and [altExps](#page-1-1). Any [sizeFactors](#page-23-1) should either be NULL or contain the same values across objects.
- cbind(..., deparse.level=1): Returns a SingleCellExperiment where all objects in ... are combined column-wise, i.e., columns in successive objects are appended to the first object.

Each object x in ... must have the same values of reduced DimNames(x) (though they can be unordered). Dimensionality reduction results with the same name across objects will be combined row-wise to create the corresponding entry in the output object.

Each object x in ... must have the same values of  $altExpNames(x)$  $altExpNames(x)$  (though they can be unordered). Alternative Experiments with the same name across objects will be combined column-wise to create the corresponding entry in the output object.

[sizeFactors](#page-23-1) should be either set to NULL in all objects, or set to a numeric vector in all objects.

Refer to ?["cbind,SummarizedExperiment-method"](#page-0-0) for details on how metadata is com-bined in the output object. Refer to [?cbind](#page-0-0) for the interpretation of deparse.level.

#### Subsetting

In the following code snippets, x is a [SingleCellExperiment](#page-22-1) object.

x[i, j, ..., drop=TRUE]: Returns a SingleCellExperiment containing the specified rows i and columns j.

i and j can be a logical, integer or character vector of subscripts, indicating the rows and columns respectively to retain. Either can be missing, in which case subsetting is only performed in the specified dimension. If both are missing, no subsetting is performed.

Arguments in ... and drop are passed to to [, SummarizedExperiment-method.

 $x[i, j, \ldots]$  <- value: Replaces all data for rows i and columns j with the corresponding fields in a SingleCellExperiment value.

i and *j* can be a logical, integer or character vector of subscripts, indicating the rows and columns respectively to replace. Either can be missing, in which case replacement is only performed in the specified dimension. If both are missing, x is replaced entirely with value.

If j is specified, value is expected to have the same name and order of [reducedDimNames](#page-11-2) and [altExpNames](#page-1-2) as x. If sizeFactors is set for x, it should also be set for value.

Arguments in . . . are passed to the corresponding [SummarizedExperiment](#page-0-0) method.

#### Author(s)

Aaron Lun

#### Examples

example(SingleCellExperiment, echo=FALSE) # using the class example

```
# Combining:
rbind(sce, sce)
cbind(sce, sce)
# Subsetting:
sce[1:10,]
sce[,1:5]
sce2 <- sce
sce2[1:10,] <- sce[11:20,]
# Can also use subset()
sce$WHEE <- sample(LETTERS, ncol(sce), replace=TRUE)
subset(sce, , WHEE=="A")
# Can also use split()
split(sce, sample(LETTERS, nrow(sce), replace=TRUE))
```
<span id="page-19-1"></span>SCE-internals *Internal SingleCellExperiment functions*

#### <span id="page-19-2"></span>**Description**

Methods to get or set internal fields from the SingleCellExperiment class. Thse functions are intended for package developers who want to add protected fields to a SingleCellExperiment. They should *not* be used by ordinary users of the SingleCellExperiment package.

#### **Getters**

In the following code snippets, x is a [SingleCellExperiment.](#page-22-1)

- int\_elementMetadata(x): Returns a [DataFrame](#page-0-0) of internal row metadata, with number of rows equal to  $nrow(x)$ . This is analogous to the user-visible [rowData](#page-0-0).
- int\_colData(x): Returns a [DataFrame](#page-0-0) of internal column metadata, with number of rows equal to ncol(x). This is analogous to the user-visible [colData](#page-0-0).
- $int_m$ etadata $(x)$ : Returns a list of internal [metadata](#page-0-0), analogous to the user-visible metadata.

It may occasionally be useful to return both the visible and the internal colData in a single DataFrame. This is facilitated by the following methods:

rowData(x, ..., internal=FALSE): Returns a [DataFrame](#page-0-0) of the user-visible row metadata. If internal=TRUE, the internal row metadata is added column-wise to the user-visible metadata. A warning is emitted if the user-visible metadata column names overlap with the internal fields. Any arguments in . . . are passed to rowData, SummarizedExperiment-method.

<span id="page-19-0"></span>

<span id="page-20-0"></span>colData(x, ..., internal=FALSE): Returns a [DataFrame](#page-0-0) of the user-visible column metadata. If internal=TRUE, the internal column metadata is added column-wise to the user-visible metadata. A warning is emitted if the user-visible metadata column names overlap with the internal fields. Any arguments in ... are passed to [colData,SummarizedExperiment-method](#page-0-0).

#### **Setters**

In the following code snippets, x is a [SingleCellExperiment.](#page-22-1)

- $int_{\text{e}}$ elementMetadata(x) <- value: Replaces the internal row metadata with value, a [DataFrame](#page-0-0) with number of rows equal to  $nrow(x)$ . This is analogous to the user-visible rowData $\leq$ .
- $int_{colData(x) < -$  value: Replaces the internal column metadata with value, a [DataFrame](#page-0-0) with number of rows equal to  $ncol(x)$ . This is analogous to the user-visible colData $\leq$ .
- $int_m$ etadata $(x)$  <- value: Replaces the internal metadata with value, analogous to the uservisible [metadata<-](#page-0-0).

## **Comments**

The internal metadata fields allow easy and extensible storage of additional elements that are parallel to the rows or columns of a [SingleCellExperiment](#page-22-1) class. This avoids the need to specify new slots and adjust the subsetting/combining code for a new data element. For example, [altExps](#page-1-1) and [reducedDims](#page-11-1) are implemented as fields in the internal column metadata.

That these elements are internal is important as this ensures that the implementation details are abstracted away. Any user interaction with these internal fields should be done via the designated getter and setter methods, e.g., [reducedDim](#page-11-2) and friends for retrieving or modifying reduced dimensions. This provides developers with more freedom to change the internal representation without breaking user code.

Package developers intending to use these methods to store their own content should read the development vignette for guidance.

#### Author(s)

Aaron Lun

#### See Also

[colData](#page-0-0), [rowData](#page-0-0) and [metadata](#page-0-0) for the user-visible equivalents.

```
example(SingleCellExperiment, echo=FALSE) # Using the class example
int_metadata(sce)$whee <- 1
```
<span id="page-21-0"></span>

#### <span id="page-21-1"></span>Description

Miscellaneous methods for the [SingleCellExperiment](#page-22-1) class that do not fit in any other documentation category.

## Available methods

In the following code snippets, x and object are [SingleCellExperiment](#page-22-1) objects.

show(object): Print a message to screen describing the contents of object.

- objectVersion(x): Return the version of the package with which x was constructed.
- sizeFactors(object): Return a numeric vector of size factors of length equal to ncol(object). If no size factors are available in object, return NULL instead.
- sizeFactors(object) <- value: Replace the size factors with value, usually expected to be a numeric vector or vector-like object. Alternatively, value can be NULL in which case any size factors in object are removed.

## Author(s)

Aaron Lun

## See Also

[updateObject](#page-28-1), where objectVersion is used.

## Examples

example(SingleCellExperiment, echo=FALSE) # Using the class example

show(sce)

```
objectVersion(sce)
```

```
# Setting/getting size factors.
sizeFactors(sce) <- runif(ncol(sce))
sizeFactors(sce)
sizeFactors(sce) <- NULL
sizeFactors(sce)
```
<span id="page-22-1"></span><span id="page-22-0"></span>SingleCellExperiment-class

*The SingleCellExperiment class*

#### Description

The SingleCellExperiment class is designed to represent single-cell sequencing data. It inherits from the [RangedSummarizedExperiment](#page-0-0) class and is used in the same manner. In addition, the class supports storage of dimensionality reduction results (e.g., PCA, t-SNE) via [reducedDims](#page-11-1), and storage of alternative feature types (e.g., spike-ins) via [altExps](#page-1-1).

## Usage

```
SingleCellExperiment(
  ...,
  reducedDims = list(),
 altExpress = list(),
  rowPairs = list(),
  colPairs = list())
```
#### Arguments

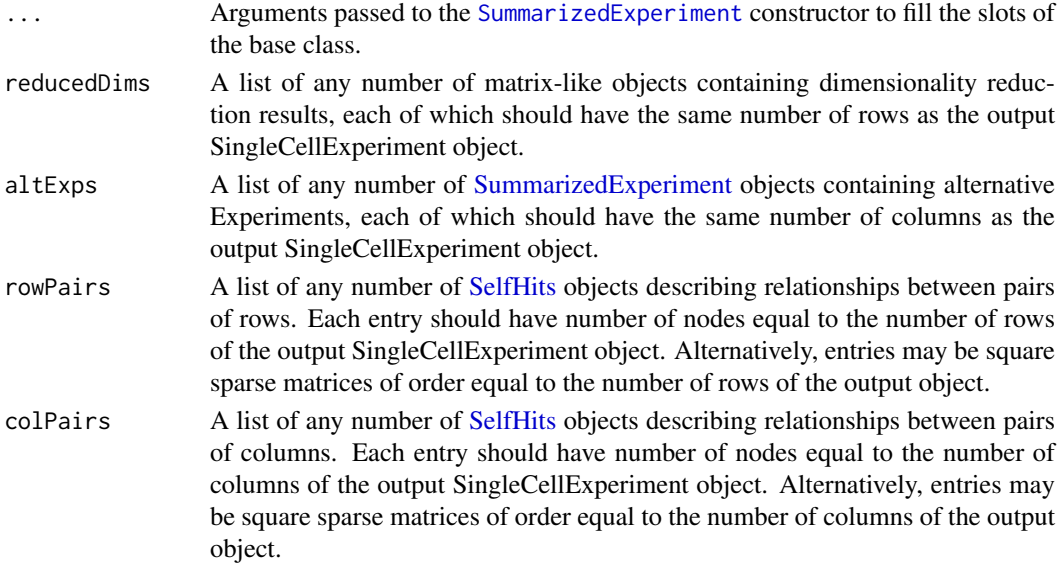

#### Details

In this class, rows should represent genomic features (e.g., genes) while columns represent samples generated from single cells. As with any [SummarizedExperiment](#page-0-0) derivative, different quantifications (e.g., counts, CPMs, log-expression) can be stored simultaneously in the [assays](#page-0-0) slot, and row and column metadata can be attached using [rowData](#page-0-0) and [colData](#page-0-0), respectively.

The extra arguments in the constructor (e.g., [reducedDims](#page-11-1) [altExps](#page-1-1)) represent the main extensions implemented in the SingleCellExperiment class. This enables a consistent, formalized representation of data structures that are commonly encountered during single-cell data analysis. Readers are referred to the specific documentation pages for more details.

<span id="page-23-0"></span>A SingleCellExperiment can also be created by coercing from a [SummarizedExperiment](#page-0-0) or [Ranged-](#page-0-0)[SummarizedExperiment](#page-0-0) instance.

## Value

A SingleCellExperiment object.

#### Author(s)

Aaron Lun and Davide Risso

## See Also

[reducedDims](#page-11-1), for representation of dimensionality reduction results.

[altExps](#page-1-1), for representation of data for alternative feature sets.

[colPairs](#page-4-1) and [rowPairs](#page-13-1), to hold pairing information for rows and columns.

[sizeFactors](#page-23-1), to store size factors for normalization.

[colLabels](#page-3-1), to store cell-level labels.

[rowSubset](#page-15-1), to store a subset of rows.

?["SCE-combine"](#page-18-1), to combine or subset a SingleCellExperiment object.

?["SCE-internals"](#page-19-1), for developer use.

## Examples

```
ncells <- 100
u <- matrix(rpois(20000, 5), ncol=ncells)
v \leq 1 og2(u + 1)
pca <- matrix(runif(ncells*5), ncells)
tsne <- matrix(rnorm(ncells*2), ncells)
sce <- SingleCellExperiment(assays=list(counts=u, logcounts=v),
    reducedDims=SimpleList(PCA=pca, tSNE=tsne))
sce
## coercion from SummarizedExperiment
se <- SummarizedExperiment(assays=list(counts=u, logcounts=v))
as(se, "SingleCellExperiment")
```
<span id="page-23-1"></span>sizeFactors *Size factor methods*

#### Description

Gets or sets the size factors for all cells in a [SingleCellExperiment](#page-22-1) object.

#### <span id="page-24-0"></span>sizeFactors 25

#### Usage

```
## S4 method for signature 'SingleCellExperiment'
sizeFactors(object, onAbsence = "none")
## S4 replacement method for signature 'SingleCellExperiment'
sizeFactors(object, ...) <- value
```
#### Arguments

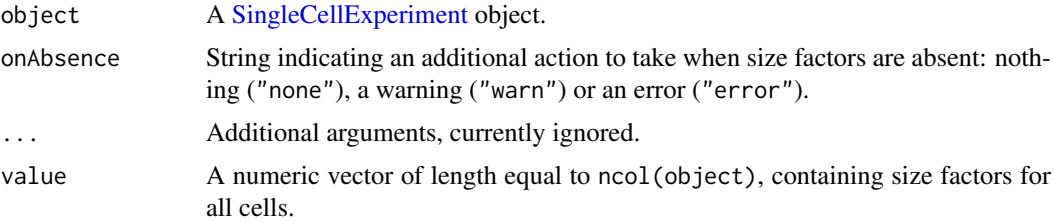

## Details

A size factor is a scaling factor used to divide the raw counts of a particular cell to obtain normalized expression values, thus allowing downstream comparisons between cells that are not affected by differences in library size or total RNA content. The sizeFactors methods can be used to get or set size factors for all cells in a SingleCellExperiment object.

When setting size factors, the values are stored in the [colData](#page-0-0) as the [sizeFactors](#page-23-1) field. This name is chosen for general consistency with other packages (e.g.,  $DESeq2$ ) and to allow the size factors to be easily extracted from the [colData](#page-0-0) for use as covariates.

For developers, onAbsence is provided to make it easier to mandate that object has size factors. This avoids silent NULL values that flow to the rest of the function and make debugging difficult.

## Value

For sizeFactors, a numeric vector is returned containing size factors for all cells. If no size factors are available, a NULL is returned (and/or a warning or error, depending on onAbsence).

For sizeFactors<-, a modified object is returned with size factors in its [colData](#page-0-0).

#### Author(s)

Aaron Lun

#### See Also

[SingleCellExperiment,](#page-22-1) for the underlying class definition.

librarySizeFactors from the scater package or computeSumFactors from the scran package, as examples of functions that compute the size factors.

```
example(SingleCellExperiment, echo=FALSE) # Using the class example
sizeFactors(sce) <- runif(ncol(sce))
sizeFactors(sce)
```
<span id="page-25-1"></span><span id="page-25-0"></span>

#### Description

Split a [SingleCellExperiment](#page-22-1) based on the feature type, creating alternative Experiments to hold features that are not in the majority set.

## Usage

splitAltExps(x, f, ref = NULL)

#### Arguments

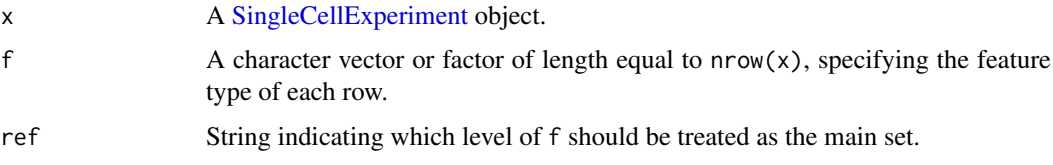

## Details

This function provides a convenient way to create a SingleCellExperiment with alternative Experiments. For example, a SingleCellExperiment with rows corresponding to all features can be quickly split into endogenous genes (main) and other alternative features like spike-in transcripts and antibody tags.

By default, the most frequent level of f is treated as the ref if the latter is not specified.

## Value

A SingleCellExperiment where each row corresponds to a feature in the main set. Each other feature type is stored as an alternative Experiment, accessible by [altExp](#page-1-2).

#### Author(s)

Aaron Lun

## See Also

[altExp](#page-1-2), to access and manipulate the alternative Experiment fields.

```
example(SingleCellExperiment, echo=FALSE)
feat.type <- sample(c("endog", "ERCC", "CITE"), nrow(sce),
   replace=TRUE, p=c(0.8, 0.1, 0.1))
sce2 <- splitAltExps(sce, feat.type)
sce2
```
<span id="page-26-0"></span>Subsetting LEMs *LEM subsetting methods*

#### Description

Methods to subset LinearEmbeddingMatrix objects.

## Usage

```
## S4 method for signature 'LinearEmbeddingMatrix,ANY,ANY'
x[i, j, ..., drop=TRUE]
## S4 replacement method for signature
## 'LinearEmbeddingMatrix,ANY,ANY,LinearEmbeddingMatrix'
x[i, j] <- value
```
#### Arguments

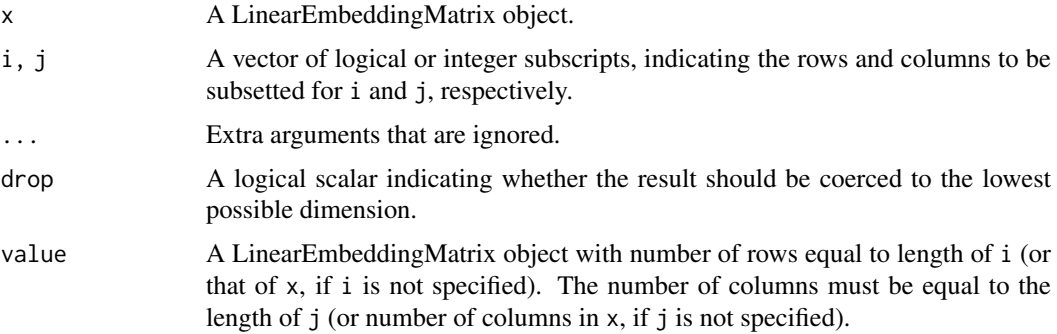

## Details

Subsetting yields a LinearEmbeddingMatrix object containing the specified rows (samples) and columns (factors). If column subsetting is performed, values of featureLoadings and factorData will be modified to retain only the selected factors.

If drop=TRUE and the subsetting would produce dimensions of length 1, those dimensions are dropped and a vector is returned directly from sampleFactors. This mimics the expected behaviour from a matrix-like object. Users should set drop=FALSE to ensure that a LinearEmbeddingMatrix is returned.

For subset replacement, if neither i or j are set, x will be effectively replaced by value. However, row and column names will *not* change, consistent with replacement in ordinary matrices.

#### Value

For [, a subsetted LinearEmbeddingMatrix object is returned.

For [<-, a modified LinearEmbeddingMatrix object is returned.

## Author(s)

Aaron Lun

#### See Also

[LinearEmbeddingMatrix-class](#page-10-1)

#### Examples

example(LinearEmbeddingMatrix, echo=FALSE) # using the class example

```
lem[1:10,]
lem[,1:5]
lem2 <- lem
lem2[1:10,] <- lem[11:20,]
```
<span id="page-27-1"></span>swapAltExp *Swap main and alternative Experiments*

#### Description

Swap the main Experiment for an alternative Experiment in a [SingleCellExperiment](#page-22-1) object.

## Usage

 $swap$ AltExp(x, name, saved = NULL, withColData = TRUE)

## Arguments

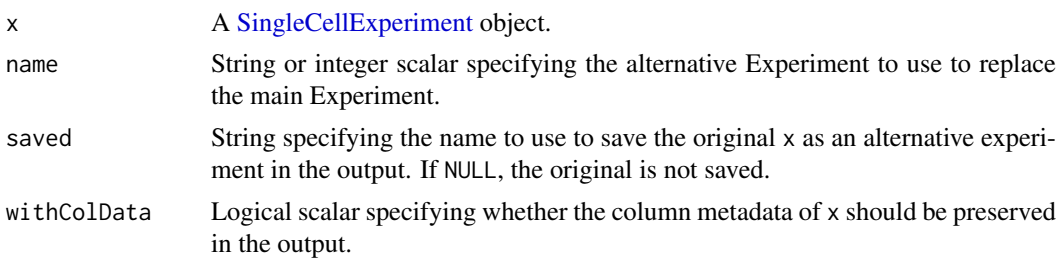

#### Details

During the course of an analysis, we may need to perform operations on each of the alternative Experiments in turn. This would require us to repeatedly call  $altExp(x, name)$  prior to running downstream functions on those Experiments. In such cases, it may be more convenient to switch the main Experiment with the desired alternative Experiments, allowing a particular section of the analysis to be performed on the latter by default.

For example, the initial phases of the analysis might use the entire set of features. At some point, we might want to focus only on a subset of features of interest, but we do not want to discard the rest of the features. This can be achieved by storing the subset as an alternative Experiment and swapping it with the main Experiment, as shown in the Examples below.

## Value

A SingleCellExperiment derived from  $altExp(x, name)$ . This contains all alternative Experiments in altExps(x), with an additional entry containing x if saved is specified. If withColData=TRUE, the column metadata is set to  $\text{colData}(x)$ .

<span id="page-27-0"></span>

#### <span id="page-28-0"></span>updateObject 29

#### Author(s)

Aaron Lun

## See Also

[altExps](#page-1-1), for a description of the alternative Experiment concept.

#### Examples

```
example(SingleCellExperiment, echo=FALSE) # using the class example
# Let's say we defined a subset of genes of interest.
# We can save the feature set as its own altExp.
hvgs <- 1:10
altExp(sce, "subset") <- sce[hvgs,]
# At some point, we want to do our analysis on the HVGs only,
# but we want to hold onto the other features for later reference.
sce <- swapAltExp(sce, name="subset", saved="all")
sce
# Once we're done, it is straightforward to switch back.
swapAltExp(sce, "all")
```
<span id="page-28-1"></span>updateObject *Update a SingleCellExperiment object*

#### Description

Update [SingleCellExperiment](#page-22-1) objects to the latest version of the class structure. This is usually called by methods in the **SingleCellExperiment** package rather than by users or downstream packages.

## Usage

```
## S4 method for signature 'SingleCellExperiment'
updateObject(object, ..., verbose = FALSE)
```
## Arguments

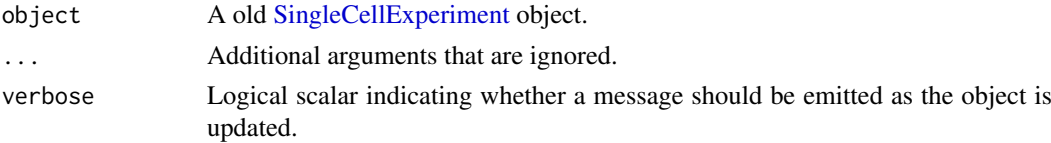

#### Details

This function updates the SingleCellExperiment to match changes in the internal class representation. Changes are as follows:

• Objects created before 1.7.1 are modified to include [altExps](#page-1-1) and [reducedDims](#page-11-1) fields in their internal column metadata. Reduced dimension results previously in the reducedDims slot are transferred to the reducedDims field.

<span id="page-29-0"></span>• Objects created before 1.9.1 are modified so that the size factors are stored by [sizeFactors<](#page-0-0) in [colData](#page-0-0) rather than [int\\_colData](#page-19-2).

## Value

An updated version of object.

## Author(s)

Aaron Lun

## See Also

[objectVersion](#page-21-1), which is used to determine if the object is up-to-date.

# <span id="page-30-0"></span>Index

```
[,DualSubset,ANY,ANY,ANY-method
        (rowPairs), 14
[,LinearEmbeddingMatrix,ANY,ANY,ANY-method
        (Subsetting LEMs), 27
[,LinearEmbeddingMatrix,ANY,ANY-method
        (Subsetting LEMs), 27
[,LinearEmbeddingMatrix,ANY-method
        (Subsetting LEMs), 27
[,SingleCellExperiment,ANY,ANY,ANY-method
        (SCE-combine), 19
[,SingleCellExperiment,ANY,ANY-method
        (SCE-combine), 19
[,SingleCellExperiment,ANY-method
        (SCE-combine), 19
[,SummarizedExperimentByColumn,ANY,ANY,ANY-method
        (altExps), 2
[<-,DualSubset,ANY,ANY,ANY-method
        (rowPairs), 14
[<-,LinearEmbeddingMatrix,ANY,ANY,LinearEmbed@\\\\\\\\\\\\\\\\\\\\\\\\\\\\\\\\\\\
        (Subsetting LEMs), 27
[<-,SingleCellExperiment,ANY,ANY,SingleCellExperiment-method
c,DualSubset-method (rowPairs), 14
        (SCE-combine), 19
[<-,SummarizedExperimentByColumn,ANY,ANY,ANY-method
        (altExps), 2
$,LinearEmbeddingMatrix-method
        (Getter/setter methods), 9
$<-,LinearEmbeddingMatrix-method
        (Getter/setter methods), 9
% (altExps), 2
altExp, 26
altExp (altExps), 2
altExp,SingleCellExperiment,character-method
        (altExps), 2
altExp,SingleCellExperiment,missing-method
        (altExps), 2
altExp,SingleCellExperiment,numeric-method
        (altExps), 2
altExp<- (altExps), 2
4,24
        (altExps), 2
altExp<-,SingleCellExperiment,missing-method
        (altExps), 2
                                               altExp<-,SingleCellExperiment,numeric-method
                                                       (altExps), 2
                                               altExpNames, 19
                                               altExpNames (altExps), 2
                                               altExpNames, SingleCellExperiment-method
                                                       (altExps), 2
                                               altExpNames<- (altExps), 2
                                               altExpNames<-,SingleCellExperiment,character-method
                                                       (altExps), 2
                                               altExps, 2, 8, 19, 21, 23, 24, 29
                                               altExps,SingleCellExperiment-method
                                                       (altExps), 2
                                               altExps<- (altExps), 2
                                               altExps<-,SingleCellExperiment-method
                                                       (altExps), 2
                                               as.matrix,LinearEmbeddingMatrix-method
                                                       (Getter/setter methods), 9
                                               assay, 18
                                               c,SummarizedExperimentByColumn-method
                                                        (altExps), 2
                                               cbind, 7, 19
                                               cbind,LinearEmbeddingMatrix-method
                                                       (Combining LEMs), 7
                                               cbind,SingleCellExperiment-method
                                                       (SCE-combine), 19
                                               check (altExps), 2
                                               clearSizeFactors (defunct), 8
                                               clearSpikes (defunct), 8
                                               coerce, RangedSummarizedExperiment, SingleCellExperiment-
                                                       (SingleCellExperiment-class),
                                                        23
                                               coerce, SummarizedExperiment, SingleCellExperiment-method
                                                       (SingleCellExperiment-class),
                                                       23
                                               colData, 2, 4, 5, 20, 21, 23, 25, 30
                                               colData,SingleCellExperiment-method
                                                       (SCE-internals), 20
                                               colLabels,SingleCellExperiment-method
                                                       (colLabels), 4
                                               colLabels<- (colLabels), 4
```
colLabels<-,SingleCellExperiment-method *(*colLabels*)*, [4](#page-3-0) colPair *(*colPairs*)*, [5](#page-4-0) colPair,SingleCellExperiment,character-method factorData *(*Getter/setter methods*)*, [9](#page-8-0) *(*colPairs*)*, [5](#page-4-0) colPair,SingleCellExperiment,missing-method *(*colPairs*)*, [5](#page-4-0) colPair,SingleCellExperiment,numeric-method factorData<-,LinearEmbeddingMatrix-method *(*colPairs*)*, [5](#page-4-0) colPair<- *(*colPairs*)*, [5](#page-4-0) colPair<-,SingleCellExperiment,character-method *(*colPairs*)*, [5](#page-4-0) colPair<-,SingleCellExperiment,missing-method *(*colPairs*)*, [5](#page-4-0) colPair<-,SingleCellExperiment,numeric-method *(*colPairs*)*, [5](#page-4-0) colPairNames *(*colPairs*)*, [5](#page-4-0) colPairNames,SingleCellExperiment-method *(*colPairs*)*, [5](#page-4-0) colPairNames<- *(*colPairs*)*, [5](#page-4-0) colPairNames<-,SingleCellExperiment,characterh**AGethodltExps**),[2](#page-1-0) *(*colPairs*)*, [5](#page-4-0) colPairs, [5,](#page-4-0) *[6](#page-5-0)*, *[15](#page-14-0)*, *[24](#page-23-0)* colPairs,SingleCellExperiment-method *(*colPairs*)*, [5](#page-4-0) colPairs<- *(*colPairs*)*, [5](#page-4-0) colPairs<-,SingleCellExperiment-method *(*colPairs*)*, [5](#page-4-0) Combining LEMs, [7](#page-6-0) complain. *(*altExps*)*, [2](#page-1-0) counts *(*SCE-assays*)*, [17](#page-16-0) counts,SingleCellExperiment-method *(*SCE-assays*)*, [17](#page-16-0) counts<- *(*SCE-assays*)*, [17](#page-16-0) counts<-,SingleCellExperiment-method *(*SCE-assays*)*, [17](#page-16-0) cpm *(*SCE-assays*)*, [17](#page-16-0) cpm,SingleCellExperiment-method *(*SCE-assays*)*, [17](#page-16-0) cpm<- *(*SCE-assays*)*, [17](#page-16-0) cpm<-,SingleCellExperiment-method *(*SCE-assays*)*, [17](#page-16-0) DataFrame, *[20,](#page-19-0) [21](#page-20-0)* defunct, [8](#page-7-0) dim,LinearEmbeddingMatrix-method *(*Getter/setter methods*)*, [9](#page-8-0) dimnames,LinearEmbeddingMatrix-method *(*Getter/setter methods*)*, [9](#page-8-0) dimnames<-,LinearEmbeddingMatrix,ANY-method *(*Getter/setter methods*)*, [9](#page-8-0) dimnames<-,LinearEmbeddingMatrix-method *(*Getter/setter methods*)*, [9](#page-8-0) doesn't *(*altExps*)*, [2](#page-1-0) Dumping *(*altExps*)*, [2](#page-1-0) factorData,LinearEmbeddingMatrix-method *(*Getter/setter methods*)*, [9](#page-8-0) factorData<- *(*Getter/setter methods*)*, [9](#page-8-0) *(*Getter/setter methods*)*, [9](#page-8-0) featureLoadings *(*Getter/setter methods*)*, [9](#page-8-0) featureLoadings,LinearEmbeddingMatrix-method *(*Getter/setter methods*)*, [9](#page-8-0) featureLoadings<- *(*Getter/setter methods*)*, [9](#page-8-0) featureLoadings<-,LinearEmbeddingMatrix-method *(*Getter/setter methods*)*, [9](#page-8-0) Getter/setter methods, [9](#page-8-0) int\_colData, *[30](#page-29-0)* int\_colData *(*SCE-internals*)*, [20](#page-19-0) int\_colData,SingleCellExperiment-method *(*SCE-internals*)*, [20](#page-19-0) int\_colData<- *(*SCE-internals*)*, [20](#page-19-0) int\_colData<-,SingleCellExperiment-method *(*SCE-internals*)*, [20](#page-19-0) int\_elementMetadata *(*SCE-internals*)*, [20](#page-19-0) int\_elementMetadata,SingleCellExperiment-method *(*SCE-internals*)*, [20](#page-19-0) int\_elementMetadata<- *(*SCE-internals*)*, [20](#page-19-0) int\_elementMetadata<-,SingleCellExperiment-method *(*SCE-internals*)*, [20](#page-19-0) int\_metadata *(*SCE-internals*)*, [20](#page-19-0) int\_metadata,SingleCellExperiment-method *(*SCE-internals*)*, [20](#page-19-0) int\_metadata<- *(*SCE-internals*)*, [20](#page-19-0) int\_metadata<-,SingleCellExperiment-method *(*SCE-internals*)*, [20](#page-19-0) isSpike *(*defunct*)*, [8](#page-7-0) isSpike<- *(*defunct*)*, [8](#page-7-0) length,DualSubset-method *(*rowPairs*)*, [14](#page-13-0) length,SummarizedExperimentByColumn-method *(*altExps*)*, [2](#page-1-0) LinearEmbeddingMatrix, *[10](#page-9-0)*, [11,](#page-10-0) *[12](#page-11-0)* LinearEmbeddingMatrix-class *(*LinearEmbeddingMatrix*)*, [11](#page-10-0) List, *[2](#page-1-0)*, *[5](#page-4-0)*, *[13,](#page-12-0) [14](#page-13-0)* logcounts *(*SCE-assays*)*, [17](#page-16-0)

#### $I<sub>N</sub>DEX$  33

logcounts,SingleCellExperiment-method *(*SCE-assays*)*, [17](#page-16-0) logcounts<- *(*SCE-assays*)*, [17](#page-16-0) logcounts<-,SingleCellExperiment-method *(*SCE-assays*)*, [17](#page-16-0) mcols, *[6](#page-5-0)*, *[15](#page-14-0)* metadata, *[20,](#page-19-0) [21](#page-20-0)* methods *(*altExps*)*, [2](#page-1-0) Miscellaneous LEM, [12](#page-11-0) names,SummarizedExperimentByColumn-method *(*altExps*)*, [2](#page-1-0) names<-,SummarizedExperimentByColumn-method *(*altExps*)*, [2](#page-1-0) normcounts *(*SCE-assays*)*, [17](#page-16-0) normcounts,SingleCellExperiment-method *(*SCE-assays*)*, [17](#page-16-0) normcounts<- *(*SCE-assays*)*, [17](#page-16-0) normcounts<-,SingleCellExperiment-method *(*SCE-assays*)*, [17](#page-16-0) objectVersion, *[30](#page-29-0)* objectVersion *(*SCE-miscellaneous*)*, [22](#page-21-0) objectVersion,SingleCellExperiment-method *(*SCE-miscellaneous*)*, [22](#page-21-0) parallel\_slot\_names,SingleCellExperiment-meth $\rho \phi_\mathrm{wPair}$ <-,SingleCellExperiment,numeric-method *(*SCE-internals*)*, [20](#page-19-0) RangedSummarizedExperiment, *[23,](#page-22-0) [24](#page-23-0)* rbind, *[19](#page-18-0)* rbind,LinearEmbeddingMatrix-method *(*Combining LEMs*)*, [7](#page-6-0) rbind,SingleCellExperiment-method *(*SCE-combine*)*, [19](#page-18-0) reducedDim, *[21](#page-20-0)* reducedDim *(*reducedDims*)*, [12](#page-11-0) reducedDim,SingleCellExperiment,character-method rowPairs<- *(*rowPairs*)*, [14](#page-13-0) *(*reducedDims*)*, [12](#page-11-0) reducedDim,SingleCellExperiment,missing-method *(*reducedDims*)*, [12](#page-11-0) reducedDim,SingleCellExperiment,numeric-metho $\rho_{\mathsf{owSubset}},$ SingleCellExperiment-method *(*reducedDims*)*, [12](#page-11-0) reducedDim<- *(*reducedDims*)*, [12](#page-11-0) reducedDim<-,SingleCellExperiment,character-methodybset<-,SingleCellExperiment-method *(*reducedDims*)*, [12](#page-11-0) reducedDim<-,SingleCellExperiment,missing-method *(*reducedDims*)*, [12](#page-11-0) reducedDim<-,SingleCellExperiment,numeric-methadpleFactors,LinearEmbeddingMatrix-method *(*reducedDims*)*, [12](#page-11-0) reducedDimNames, *[19](#page-18-0)* rowData, *[16,](#page-15-0) [17](#page-16-0)*, *[20,](#page-19-0) [21](#page-20-0)*, *[23](#page-22-0)* rowPair *(*rowPairs*)*, [14](#page-13-0) *(*rowPairs*)*, [14](#page-13-0) *(*rowPairs*)*, [14](#page-13-0) *(*rowPairs*)*, [14](#page-13-0) rowPair<- *(*rowPairs*)*, [14](#page-13-0) *(*rowPairs*)*, [14](#page-13-0) *(*rowPairs*)*, [14](#page-13-0) *(*rowPairs*)*, [14](#page-13-0) *(*rowPairs*)*, [14](#page-13-0) *(*rowPairs*)*, [14](#page-13-0) rowPairs, *[7](#page-6-0)*, [14,](#page-13-0) *[15](#page-14-0)*, *[24](#page-23-0) (*rowPairs*)*, [14](#page-13-0) *(*rowPairs*)*, [14](#page-13-0) rowSubset, [16,](#page-15-0) *[24](#page-23-0)* sampleFactors<- *(*Getter/setter

reducedDimNames,SingleCellExperiment-method *(*reducedDims*)*, [12](#page-11-0) reducedDimNames<- *(*reducedDims*)*, [12](#page-11-0) reducedDimNames<-,SingleCellExperiment,character-method *(*reducedDims*)*, [12](#page-11-0) reducedDims, *[11](#page-10-0)*, [12,](#page-11-0) *[19](#page-18-0)*, *[21](#page-20-0)*, *[23,](#page-22-0) [24](#page-23-0)*, *[29](#page-28-0)* reducedDims,SingleCellExperiment-method *(*reducedDims*)*, [12](#page-11-0) reducedDims<- *(*reducedDims*)*, [12](#page-11-0) reducedDims<-,SingleCellExperiment-method *(*reducedDims*)*, [12](#page-11-0) removeAltExps *(*altExps*)*, [2](#page-1-0) rowData,SingleCellExperiment-method *(*SCE-internals*)*, [20](#page-19-0) rowPair,SingleCellExperiment,character-method rowPair,SingleCellExperiment,missing-method rowPair,SingleCellExperiment,numeric-method rowPair<-,SingleCellExperiment,character-method rowPair<-,SingleCellExperiment,missing-method rowPairNames *(*rowPairs*)*, [14](#page-13-0) rowPairNames,SingleCellExperiment-method rowPairNames<- *(*rowPairs*)*, [14](#page-13-0) rowPairNames<-,SingleCellExperiment,character-method rowPairs,SingleCellExperiment-method rowPairs<-,SingleCellExperiment-method *(*rowSubset*)*, [16](#page-15-0) rowSubset<- *(*rowSubset*)*, [16](#page-15-0) *(*rowSubset*)*, [16](#page-15-0) sampleFactors *(*Getter/setter methods*)*, [9](#page-8-0) *(*Getter/setter methods*)*, [9](#page-8-0)

reducedDimNames *(*reducedDims*)*, [12](#page-11-0)

methods*)*, [9](#page-8-0)

34 INDEX

```
sampleFactors<-,LinearEmbeddingMatrix-method (Getter/setter methods), 9
SCE-assays
, 17
SCE-combine
, 19
20
SCE-miscellaneous
, 22
SEBC
(altExps
)
,
2
SelfHits
,
5
,
6
, 14
, 15
, 23
show,LinearEmbeddingMatrix-method (Miscellaneous LEM), 12
show,SingleCellExperiment-method (SCE-miscellaneous), 22
SingleCellExperiment
,
2
–
6
, 12
–22
, 24
–26
,
         28
, 29
SingleCellExperiment (SingleCellExperiment-class
)
,
        23
SingleCellExperiment-class
, 23
sizeFactorNames
(defunct
)
,
8
8192425
sizeFactors,SingleCellExperiment-method (sizeFactors), 24
sizeFactors<-,SingleCellExperiment-method (sizeFactors), 24
so
(altExps
)
,
2
spikeNames
(defunct
)
,
8
splitAltExps
,
3
, 26
27
SummarizedExperiment
,
2
,
4
, 19
, 23
, 24
328
that
(altExps
)
,
2
the
(altExps
)
,
2
tpm
(SCE-assays
)
, 17
tpm,SingleCellExperiment-method (SCE-assays), 17
tpm<-
(SCE-assays
)
, 17
tpm<-,SingleCellExperiment-method (SCE-assays), 17
updateObject
, 22
, 29
updateObject,SingleCellExperiment-method (updateObject), 29
weights
(SCE-assays
)
, 17
weights,SingleCellExperiment-method (SCE-assays), 17
weights<-
(SCE-assays
)
, 17
weights<-,SingleCellExperiment-method (SCE-assays), 17
```